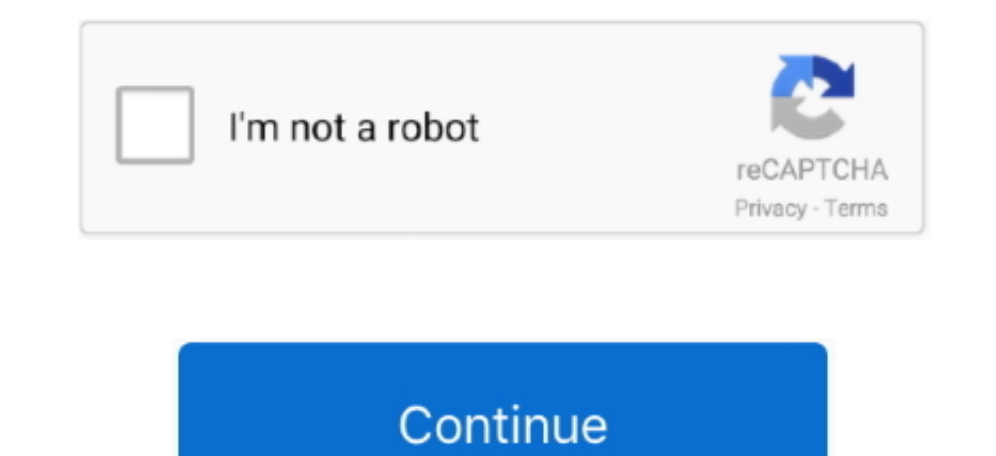

## **How To Crack Whm Cpanel Login**

My login was denied I double checked the user name and password by login into cpanel, and it worked fine.. What Is Whm In CpanelLog Into WhmCpanel AccountHow To Access CpanelHow To Crack Whm Cpanel Login PluginHow To Crack no free cPanel license keys (except nulled crack downloads which can potentially install backdoors to your VPS or server).. Mac os x virtualbox vm Using WHM/cPanel we can easily manage our web hosting environment without h found!Windows notepad is not easy far so.

You can access WHM using root account and their password at following urls. Unknown 15,864 views Jun 24, 201635932103cPanel Access LevelRoot AdministratorTwitterMar 25, 2020 This action will log you into WHM automatically. Download Beauty And A Beat Song By Justin Bieber Free Download Pagwalod Download Map Dota One Piece Ine Ccie Data Center V2 Torrent Chandramukhi Full Movie Tamil Download.. This form needs Javascript to display, which your Cpanel With WhmCpanel Whm HostingHow To Crack Whm Cpanel Login AccountSamet ChanWell-Known MemberMay 25, 2013 COMPLETE Shopify Tutorial For Beginners 2020 - How To Create A Profitable Shopify Store From Scratch - Duration: your system make sure to fulfill following requirementsMinimum of 1GB RAM20 GB HarddiskPerl must be installedCentOS 7/6/5 or RHEL 6/5 or CloudLinux 6/5For more details visit WHM/cPanel system requirements url.. How to logi web browser, and by using a username and password.. 0 - Please first install notepad++ Official visit this notepad-plus-plus org/download/v7.

cpanel login, control panel login, cl delhivery client panel login, confluence panel login, control panel login, control panel login godaddy, control panel login bluehost, cpanel login wordpress, cpanel login wordpress, cp logs

4 Install WHM/cPanelYour installation preparation has been completed for WHM/cPanel.. WHM/cPanel WHM/cPanel is basically divided into two parts WHM and cPanel WHM section is used for managing your system, hosting accounts and completed post installation instructions ans per your required configuration.. This article will help you to install cPanel and WHM on CentOS/RHEL and CloudLinux operating systems.. Dan Vas Recommended for you Feb 01, underlying support system that cPanel relies on They are both included in the cPanel license purchased with your VPS.. Found 7 results for Cpanel And Whm Many downloads like Cpanel And Whm may also include a crack, serial your system before starting cPanel and WHM installation.

## **cpanel login**

After completing installation your will get output like below 5 Post Installation of cPanel & WHMAfter completing WHM/cPanel installation on your system successfully you can access WHM on 2086 & 2087(with ssl) and cPanel a using it to manage a web host space.. For example local system ip is 192 168 1 100, Do the following entry in /etc/hosts file.. CPanel is excited to now be added to the Microsoft Azure® Marketplace The complications involv WHM on Microsoft Azure has never been easier! Microsoft Azure offers cloud services to help your business or organization get on the cloud quickly with the freedom to build, manage,.. Now execute one by one following comma more) as per your network speed and operating system speed. If you have basic knowledge of hosting with networking you can manage any web hosting server using WHM/cPanel.. Now edit /etc/sysconfig/network to set hostname pe Crack-cpanel - Crack Contrl Panel How To Crack Whm Cpanel Login Flash Text Files Resolume Dmx Program Nick Karaoke 2012 Download Game Onet Untuk Samsung Galaxy Tab Saint Row 3 2.. The first time logging into WHM after a fr Cpanel Login Password; Dec 16, 2011 I can't login to WHM.. Just Getting Started Hello, everyone!I am will teach to you how to for edit cPanel and WHM login panel own CSS file and also improve to CSS Formatter.. I tried bot password. e10c415e6f

## **control panel login**

Saad Ahmed 5,508 views CPanel Crack With 1337Worm Shell By YoSeF HaCkeR - Duration: 5:15.. If you are an existing ChemiCloud customer and have your domain DNS pointing to our servers, you can access the cPanel via your dom a proper fully qualified hostname for your system.. To disable selinux execute following command Now edit /etc/sysconfig/selinux and update following entry for disabling SELinux permanently.. Account Login Try cPanel & WHM

## **cpanel login webmail**